# Writing and Publishing Books with Free Software

Nathan Haines nhaines@ubuntu.com

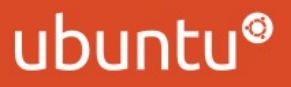

### Nathan Haines

- Computer enthusiast
	- Programmer
	- Gamer
	- Computer technician

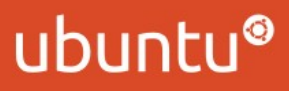

### Nathan Haines

- Ubuntu member
	- California Local Community Team Leader
	- Ubuntu Community Council

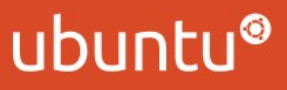

### Nathan Haines

- Author
	- Beginning Ubuntu

for Windows and Mac Users

(Apress; November 2022)

- Original fiction
- English translator for Farnham's Legend and Egosoft's X-Universe series of novels

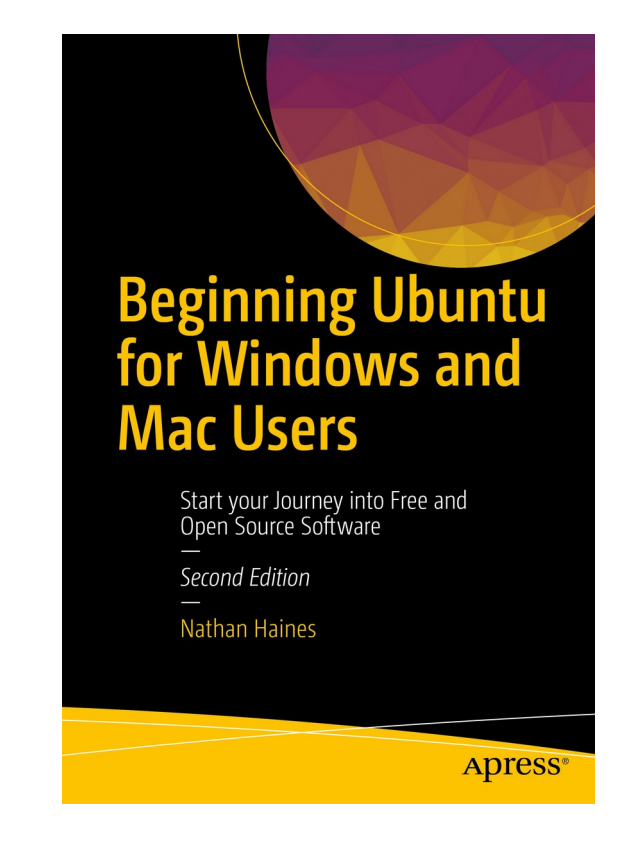

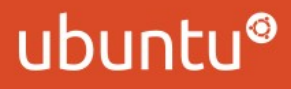

# Why publish a book?

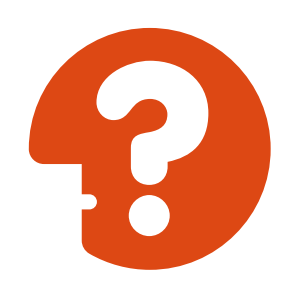

- Have a story to tell
- Want to connect with others
- Fame
- Fortune

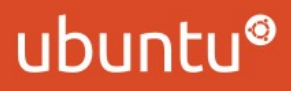

# Publishing a book

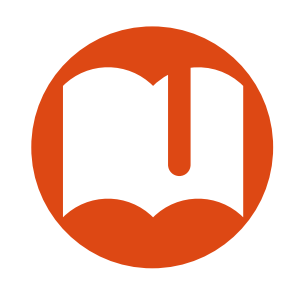

- Traditional Publishing
- Self-publishing

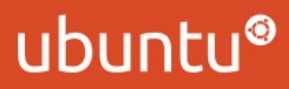

# Traditional publishing

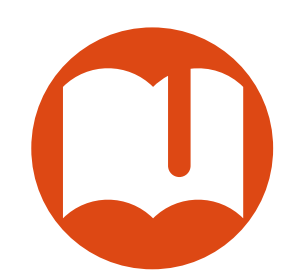

- Write a manuscript
	- Non-fiction books are sold by proposal
- Submit manuscript to agents
- Agent submits to publishers
- Publisher offers a contract

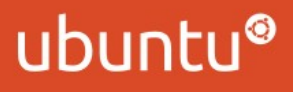

# Self-publishing

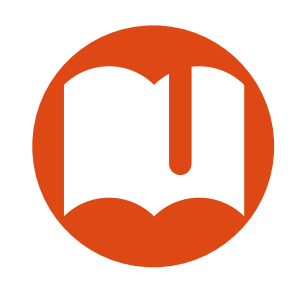

- Write a book
- Hire editor(s)
- Hire cover designer
- Hire layout designer
- Publish the book

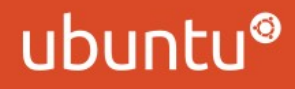

# Royalties

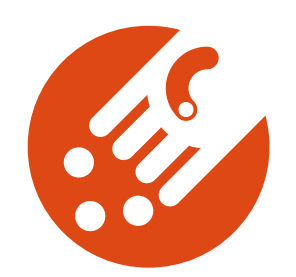

- Traditional publishing
	- Publisher pays an advance on royalties
	- Publisher collects 45-55% of gross profit
	- Pays author 8-15% of net profit
		- Agent receives 10-15% of author's profit

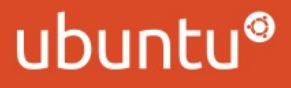

## Royalties

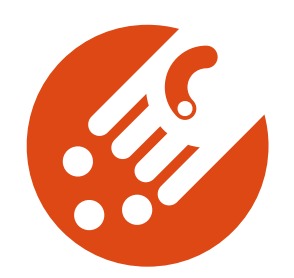

- Self-publishing
	- Author receives 100% of net profit
		- 35-70% of gross profit on ebooks

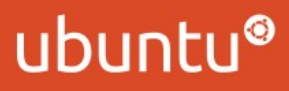

# Royalties

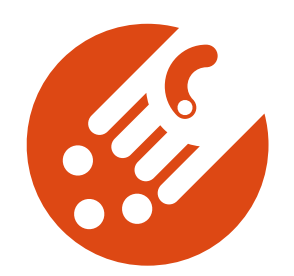

- Traditional publishing
	- Team of experts work on your book
	- Access to book stores and libraries
- Self-publishing
	- You find and hire your own team
	- Keep creative control, rights, and marketing

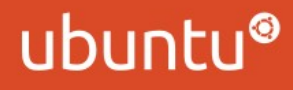

### Time to write

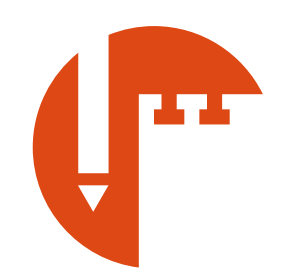

- Word processing software
	- LibreOffice Writer
	- FocusWriter
	- Your favorite text editor

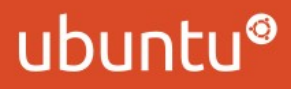

# Editing in Word

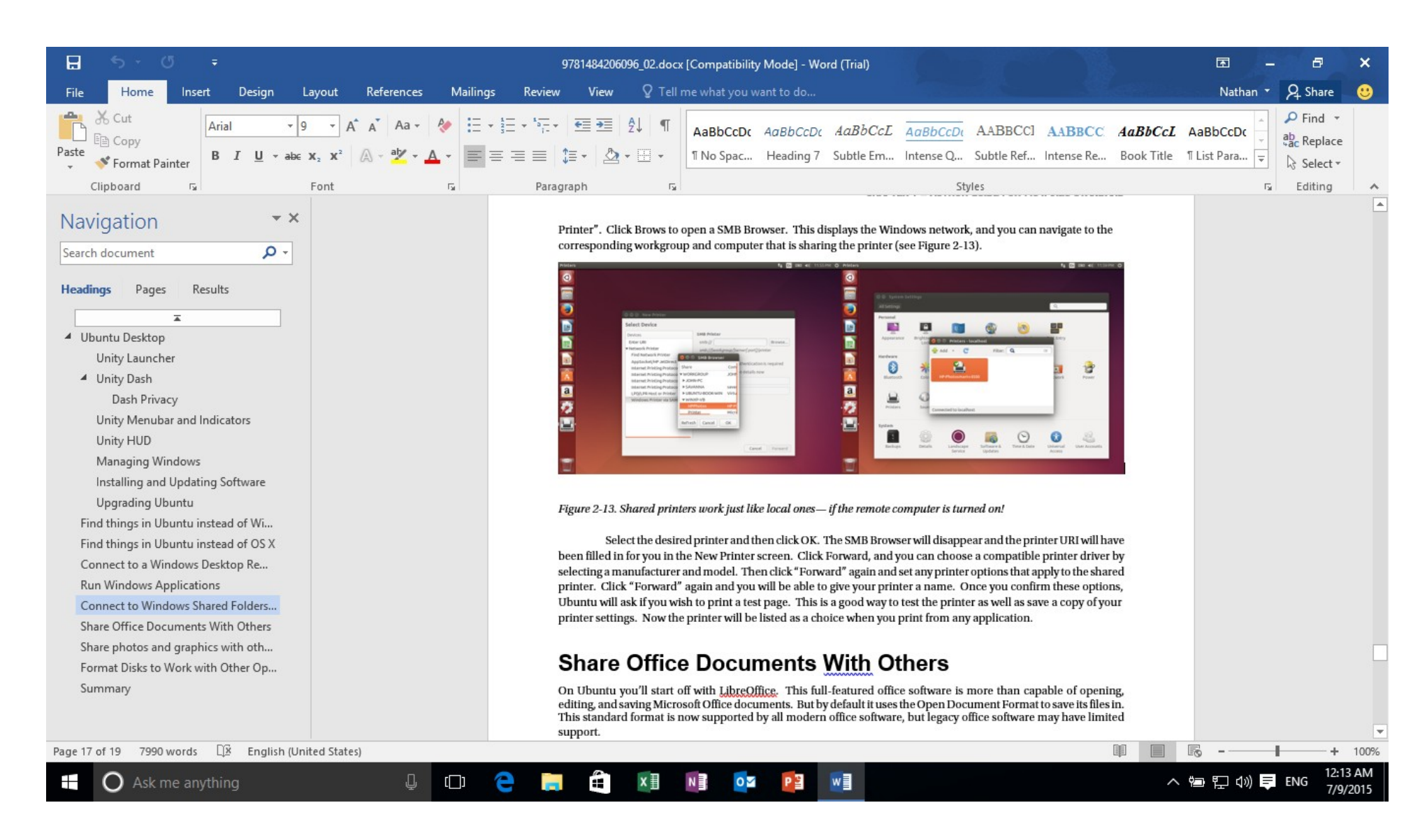

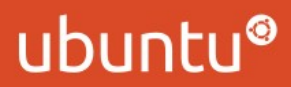

### Editing in LibreOffice Writer

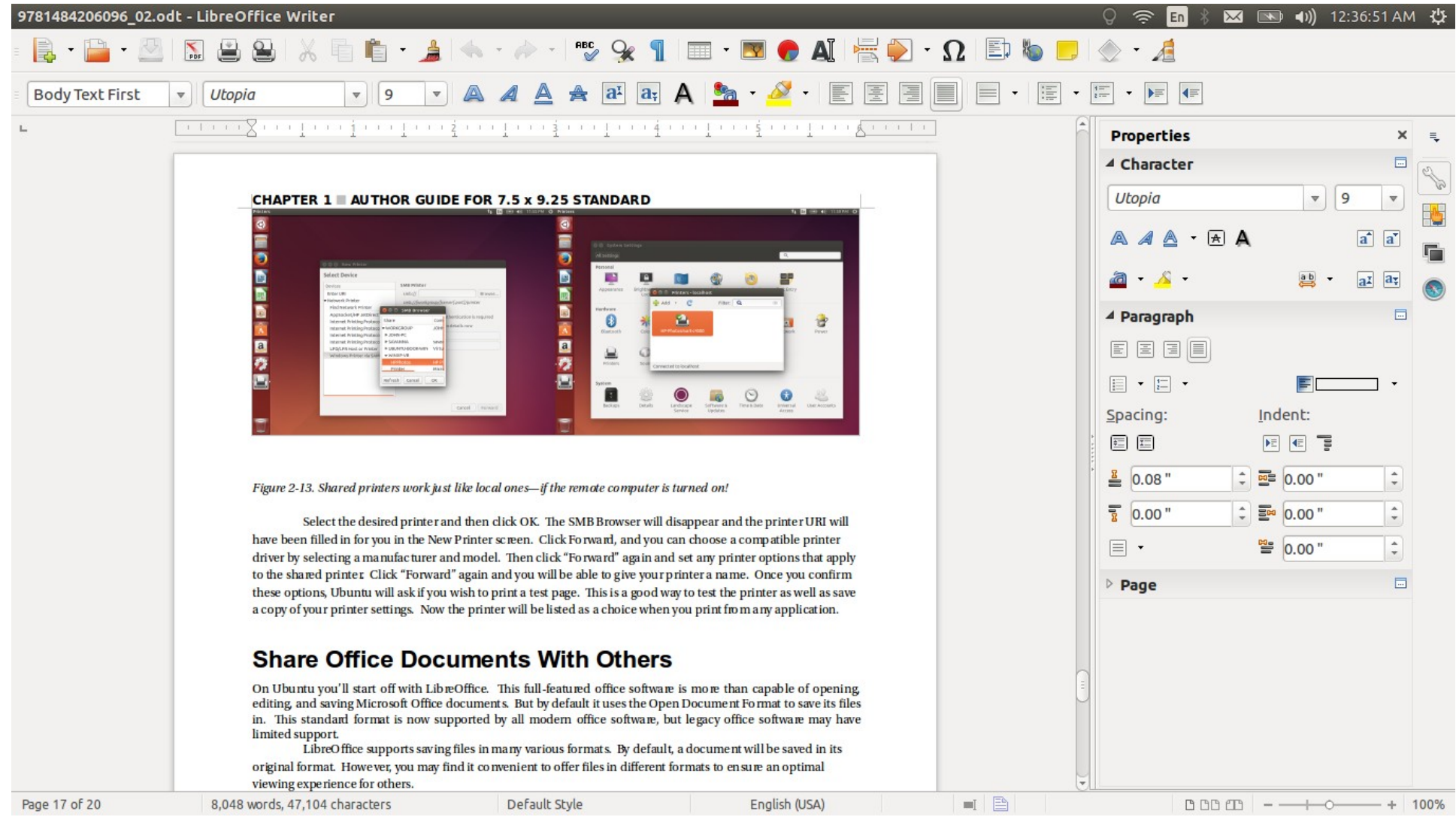

ubuntu®

### Revision

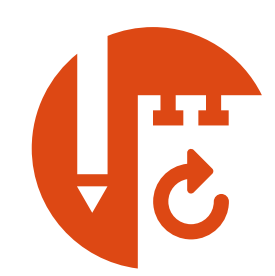

- LibreOffice Writer
	- Track changes
	- Compatible with Word tracking and comments
- Source control
	- Probably overkill
	- Good for changes, not for comments

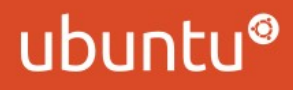

### Revising in LibreOffice Writer

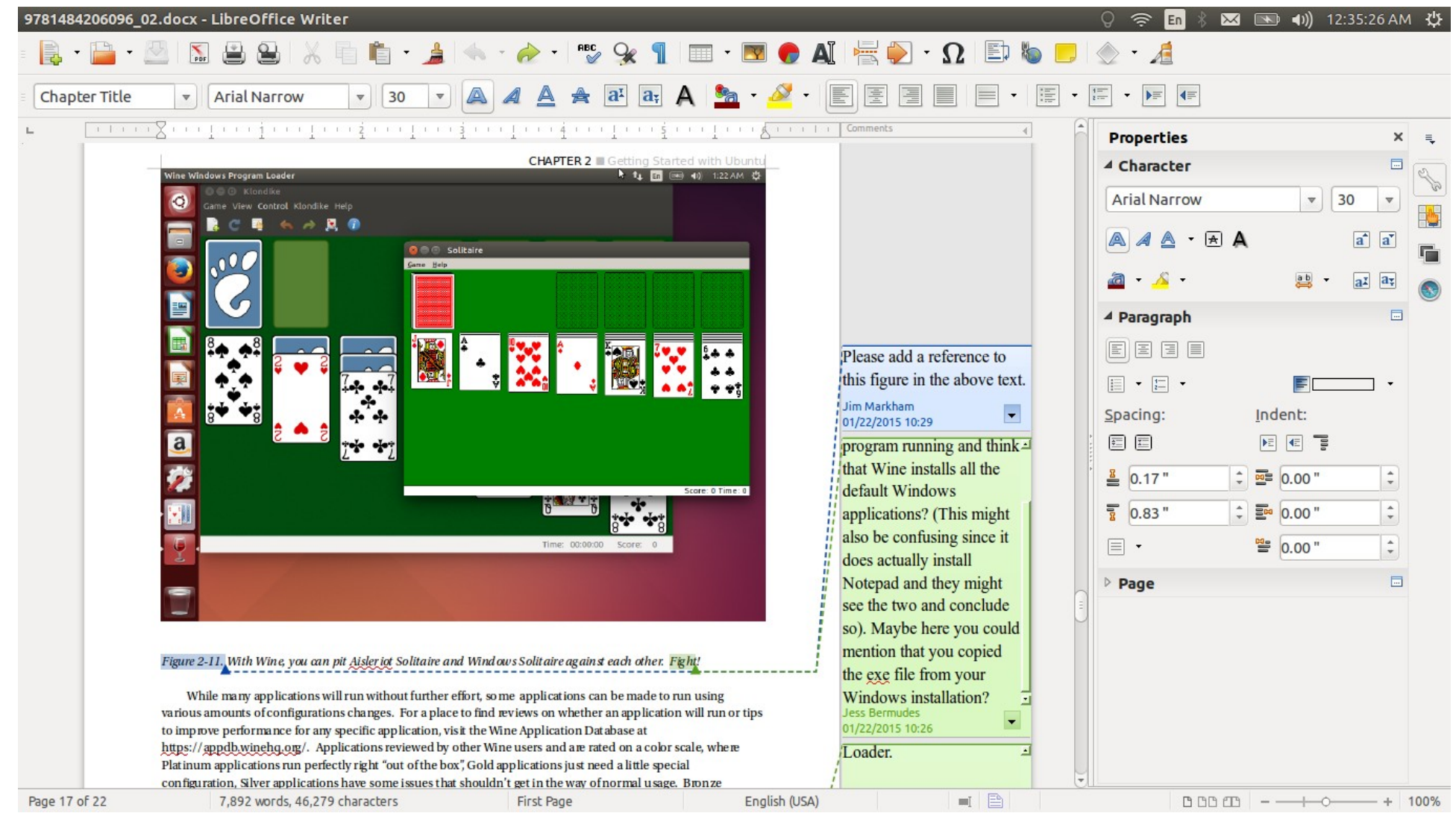

#### ubuntu®

### Interior Layout

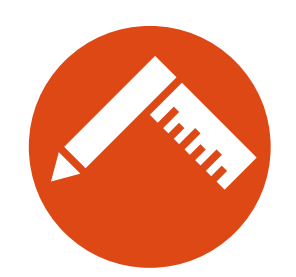

- LibreOffice
	- Styles and page formatting
- Scribus
	- Full desktop publishing solution
- Sigil
	- EPUB formatting for ebooks

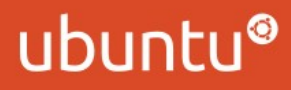

### First page layout

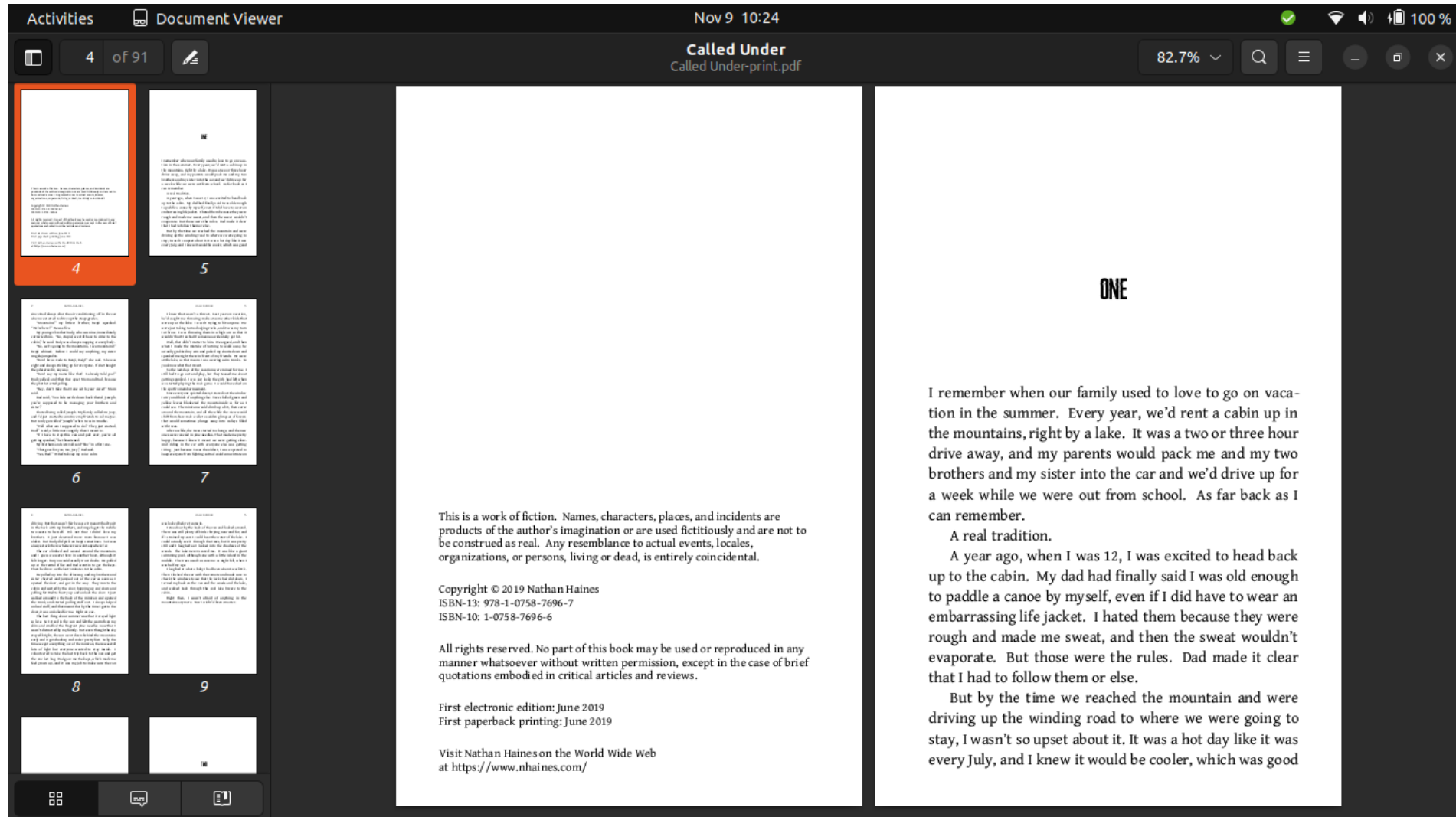

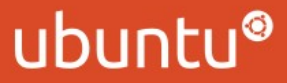

### Interior page layout

Nov 9 10:26 Document Viewer **Activities Called Under** 12 of 91  $\mathbf{z}$  $\Omega$ m  $82.7\%$   $\sim$ Called Under-print.pdf  $\mathbf{Q}$ NATHAN HAINES CALLED UNDER super easy. I'd been helping to row for a few years, so take it alone!" now that I was way older, it was no big deal. I paddled Dad glared at me. "Would you like to stay out of the the canoe up next to the dock and onto the shore, and water and watch your brothers all day?" jumped out. I stared back. My mind raced over the possibilities. For a moment. I wanted to go deeper onto the lake. I There was no chance I would win this. "No." I said. mean, of course I did. But I felt like the lake was calling "Good. I don't want to hear another word about this."  $10$  $11$ to me. I started to turn around, then I heard Dad calling Dad said. I sulked while I ate the rest of my lunch. Angela at me. "Great work, Joey! You were a master out there! I wasn't in any trouble, and Rudy seemed to have escaped guess you've been paying attention to your ol' Dad after any actual consequences for teasing Benji, so he was in a  $a||$ " good mood. The only one who had to suffer for anything I felt my chest swell with pride. was me. That just wasn't fair at all. I kept my mouth "After lunch, after a 30 minute rest, you can go out as shut, though. After lunch, we got to turn on the radio far as you like. Just keep your life jacket on." and listen to music. Benii came over and climbed into I felt great! I jumped up and punched my fist in the my lap on the couch. I held him, and he asked questions air. "All right! Can I go around the island and explore?" about canoeing. I told him we'd go on the lake and I'd "Sure." Dad said. "I think you have the basics down." row him to the island. He got really excited about that.  $13$  $12$ This was the best news ever. Lunch couldn't come and my anger at having to take him along disappeared a soon enough. little. I was still angry at Dad, though, for breaking his We ate lunch inside the cabin. Mom made egg salad promise. But Benii was never any trouble and I could sandwiches, and cut them into triangles. Of course, I was always go out again tomorrow. Especially if I was good too old for triangles, but I still kinda liked them anyway. with Benji. So I just played along, like all this was part of Everything was going great, until Rudy started picking on the plan. Benji. Rudy just didn't know when to keep his mouth Once about 30 minutes were up, I asked Dad if we could go canoeing finally. Dad said yes, and walked us shut. Next thing I knew, Dad was yelling at Rudy and Mom down to the dock. Angela stayed on the shore to play by the water, but Rudy came along because he wanted to was trying to cheer Benji up. And she wasn't having  $14$  $15$ canoe too. He was such a baby, always imitating me. much luck. I ignored it as being just little kid stuff until I heard Dad yell at Rudy. "You know what? Benji gets to Anyway, we came out from the trees into the bright ride with Joey in the canoe after lunch!" sun. The lake kept the breeze cool, but I always felt like "What?" I yelled. "That's not fair! You said I got to the dock was a place of extremes. The sun hot, but the 黑 圓 O

#### ubuntu®

4■ 100 %

 $\alpha$ 

### Ebook interior layout

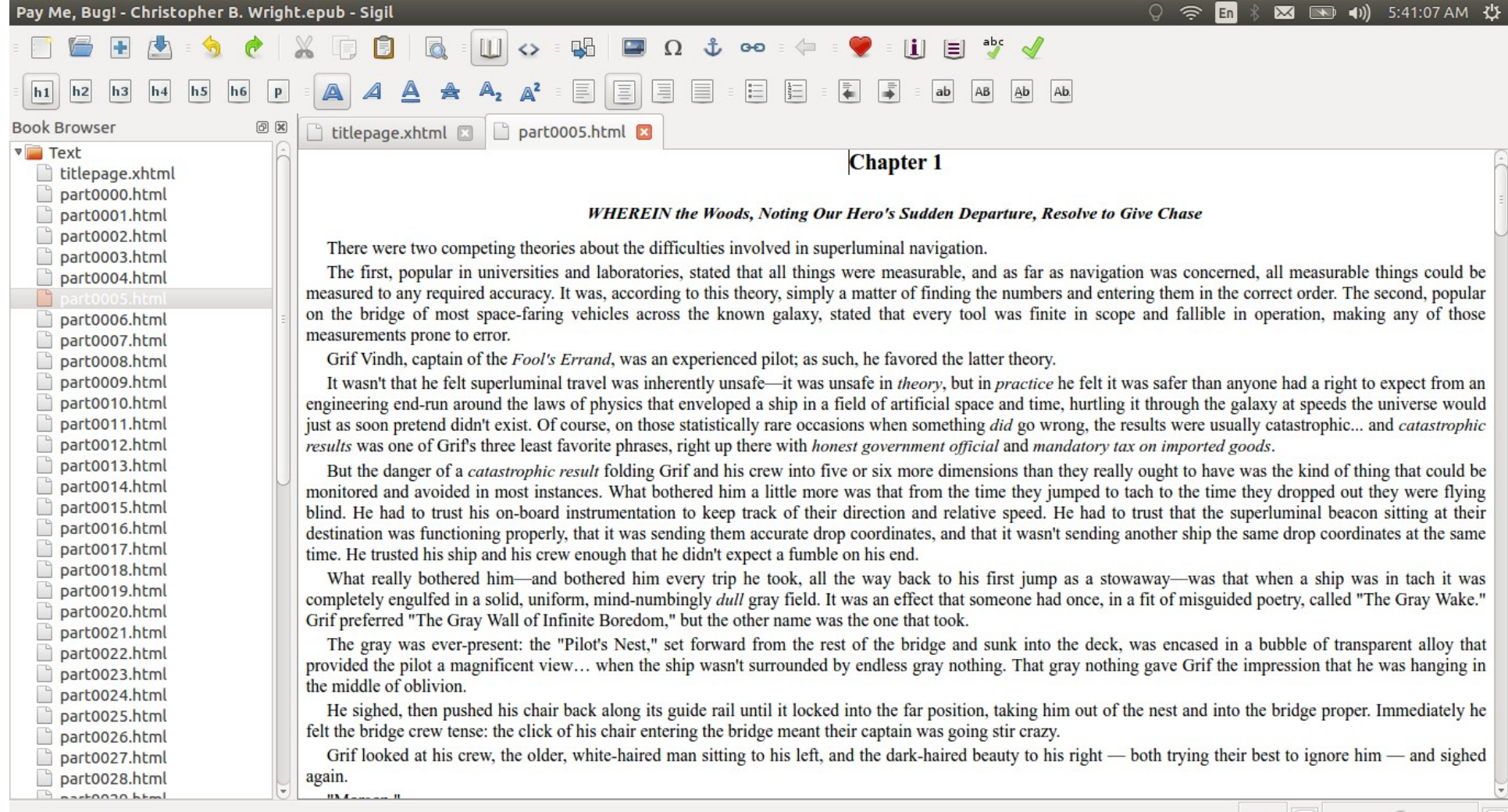

#### ubuntu®

 $100\%$   $=$ 

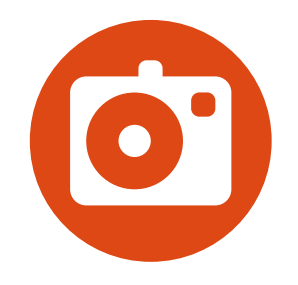

Cover Design

- Gimp
- Inkscape

- Front cover for ebooks
- Wraparound cover for print

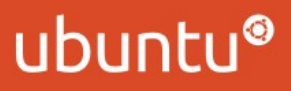

### Print cover template

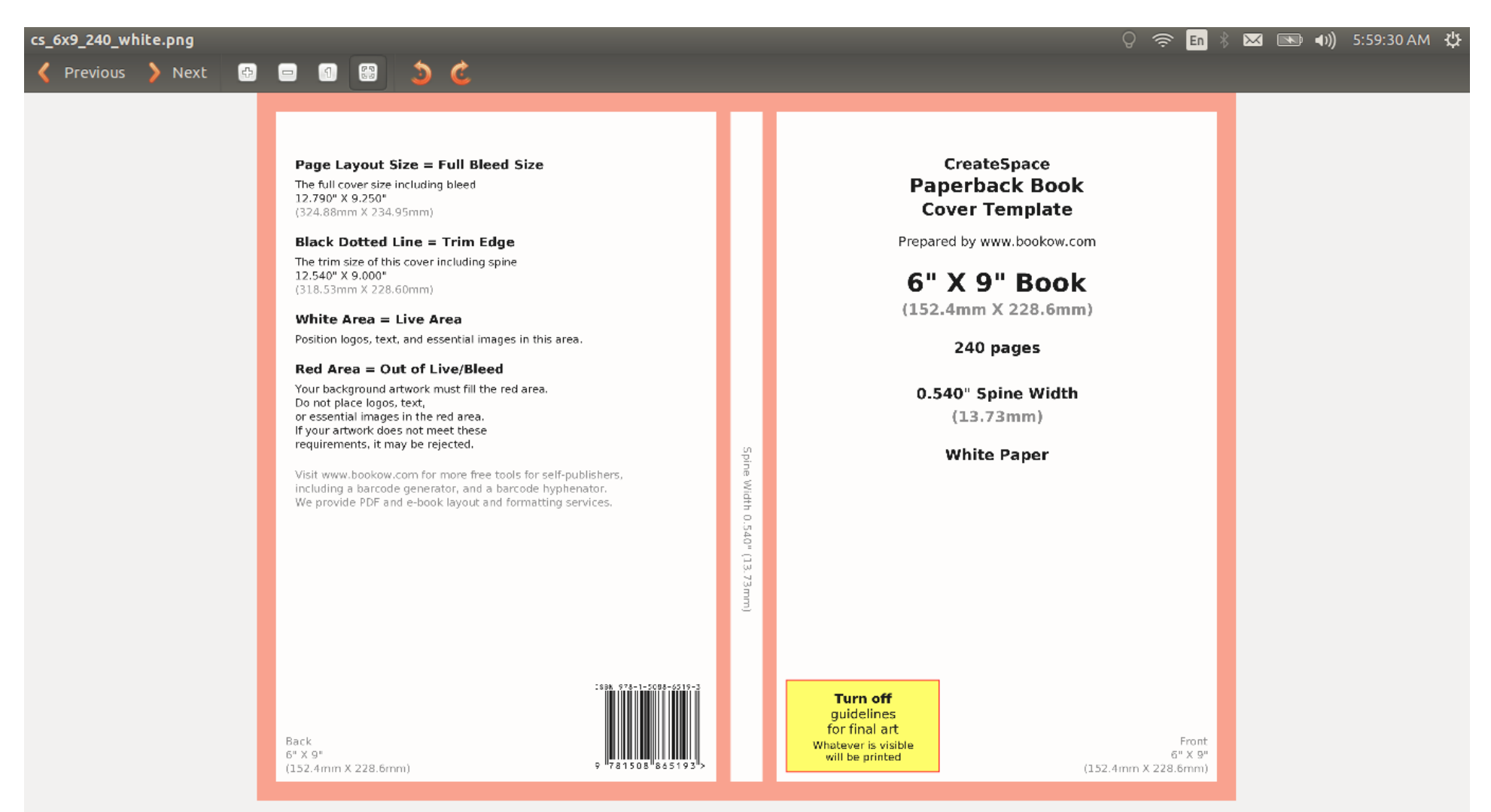

3837 × 2775 pixels 367.1 kB 24%

ubuntu®

### Finished cover

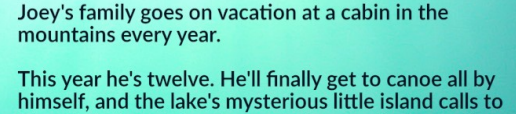

him. But it's not shaping up to be a perfect vacation. Joey still has to look after his younger brothers and sister.

And not all calls should be answered.

Juvenile Fiction. Horror

**GIVABOUND PUBLISHING** 

Sometimes you end up over your head, and the stakes are as high as the water is deep...

**NATHAN HAINES** 

# CALLED UNDER

NATHAN HAINES

ubuntu®

# Publishing a print book

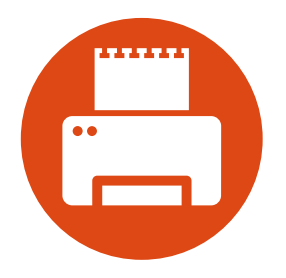

- Publisher takes care of this step
- Print-On-Demand prints PDF files
	- Amazon KDP Print
	- IngramSpark
	- Draft2Digital Print?

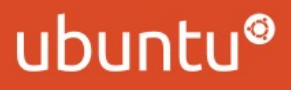

# Publishing an ebook

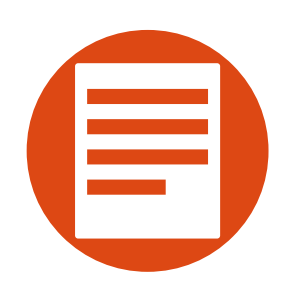

- Most ebook stores accept Word or EPUB
	- Amazon Kindle Direct Publishing
	- Nook Press
	- Apple Books
	- Draft2Digital

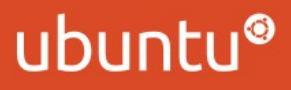

# Digital Rights Management

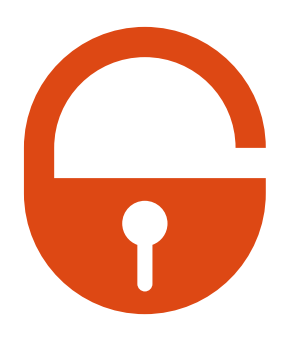

- Digital Restrictions Management?
	- Only affects paying customers
	- Can be automatically stripped in seconds

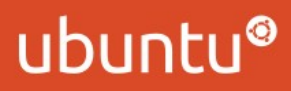

### Questions?

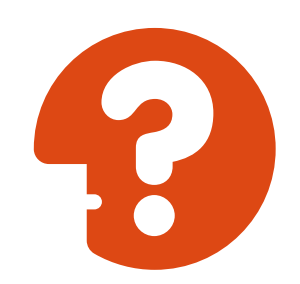

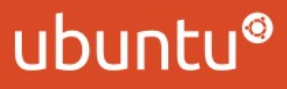